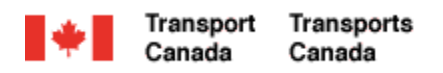

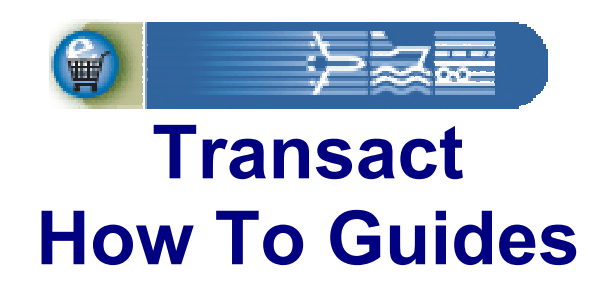

# **Existing Individual Customer Registration**

Welcome to Transact.

This guide demonstrates how individuals who are already Transport Canada customers can sign-up for access to their personal account.

**Transact-01** 

Canadä

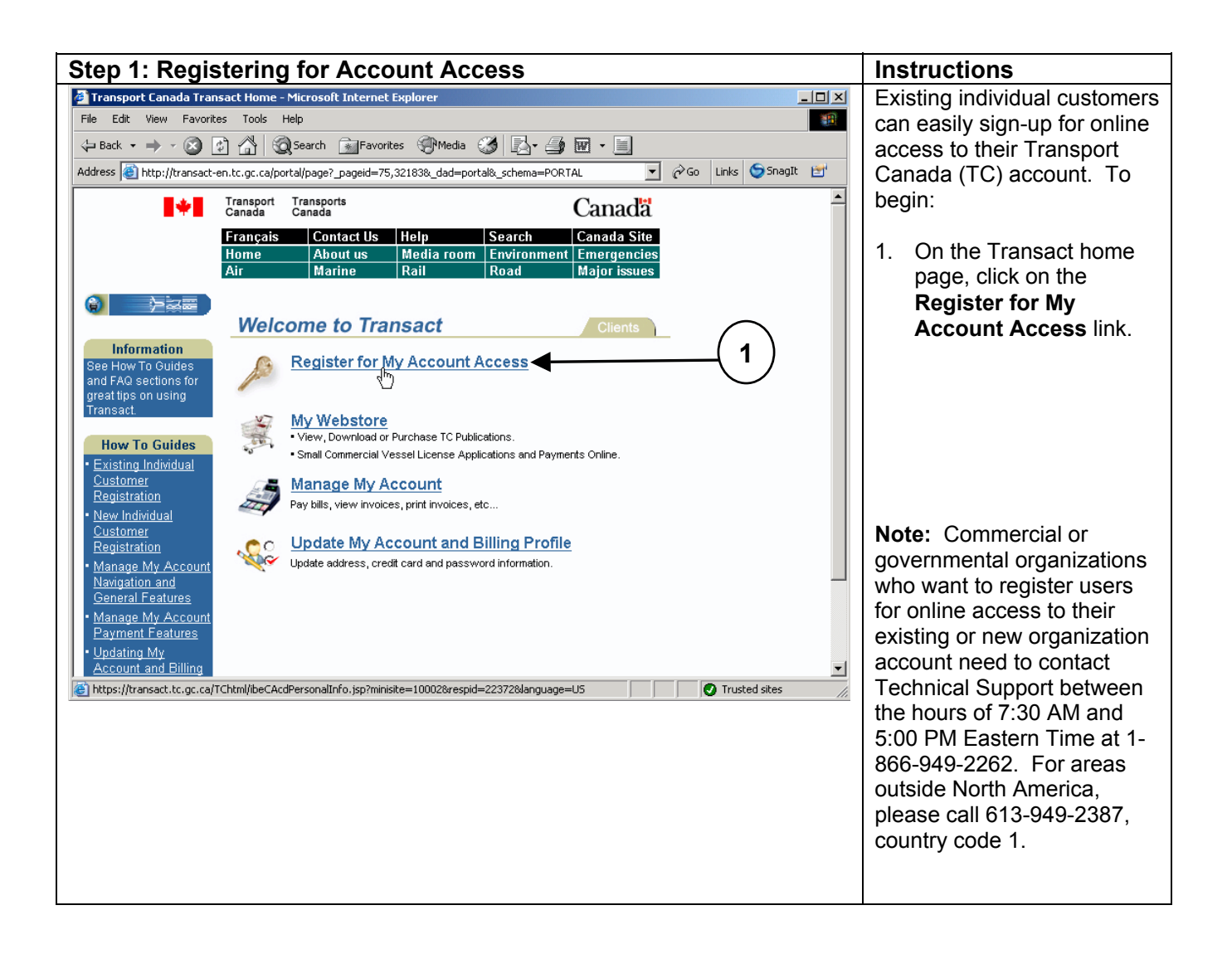

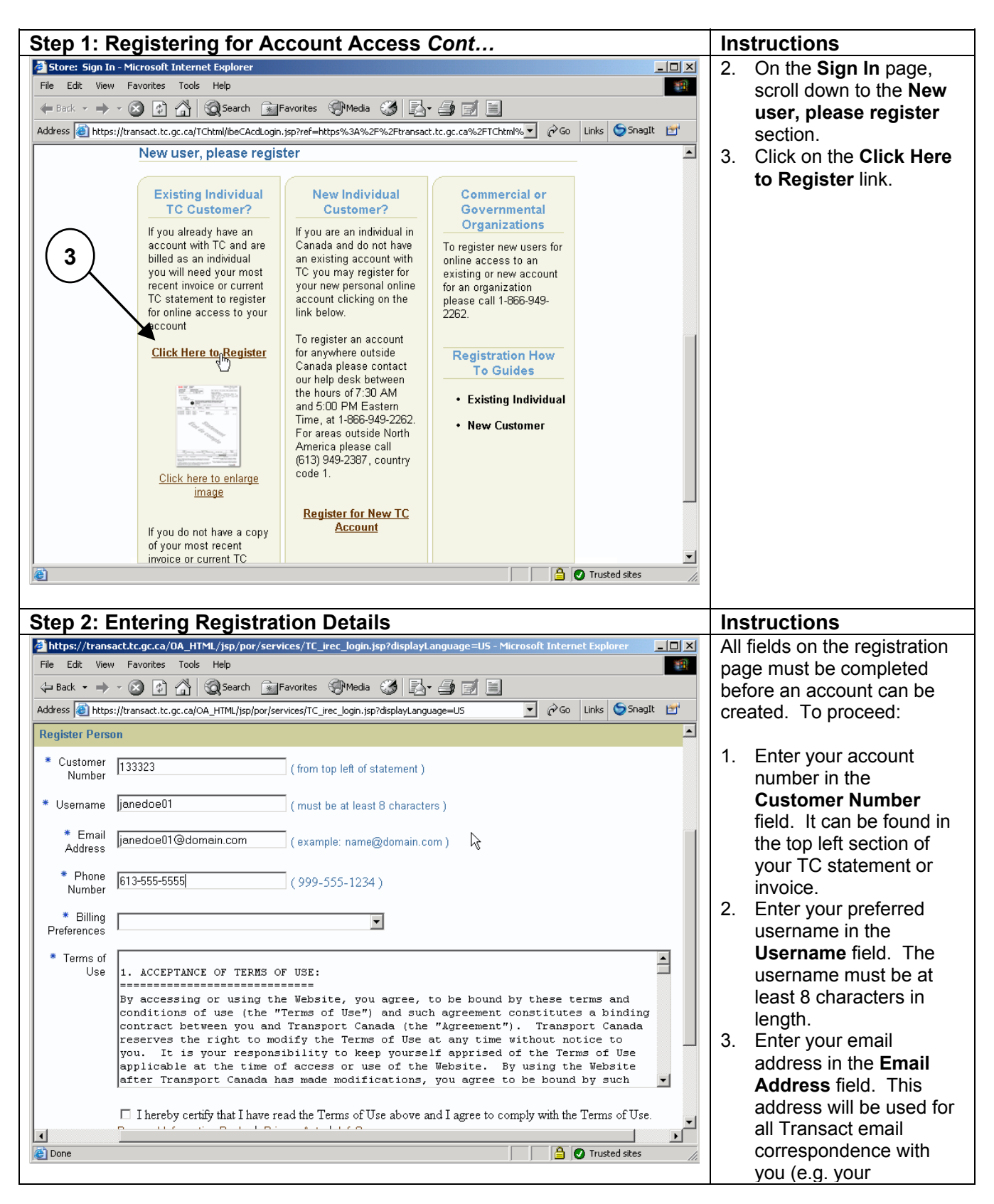

Transact-01 http://www.tc.gc.ca/transact-01

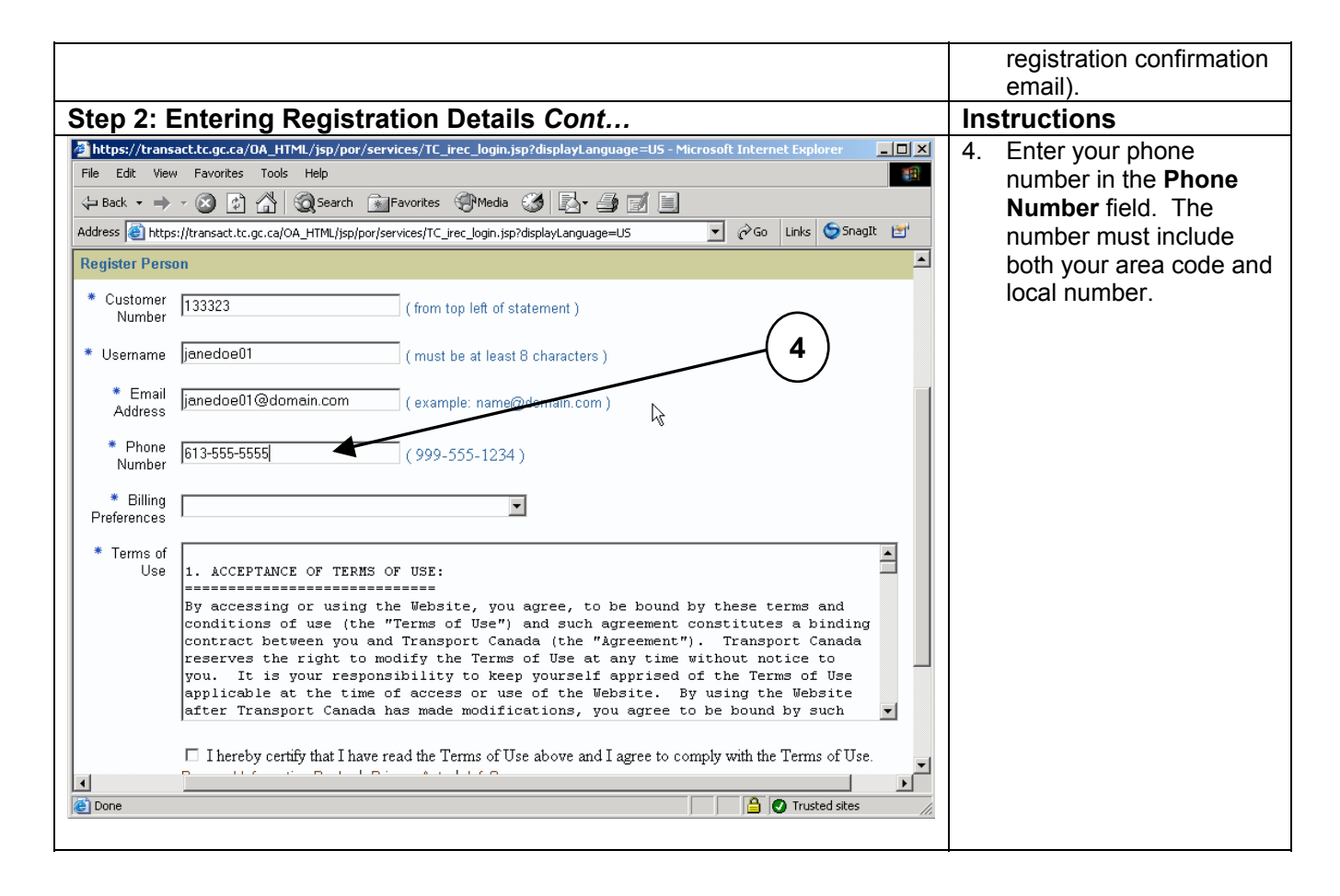

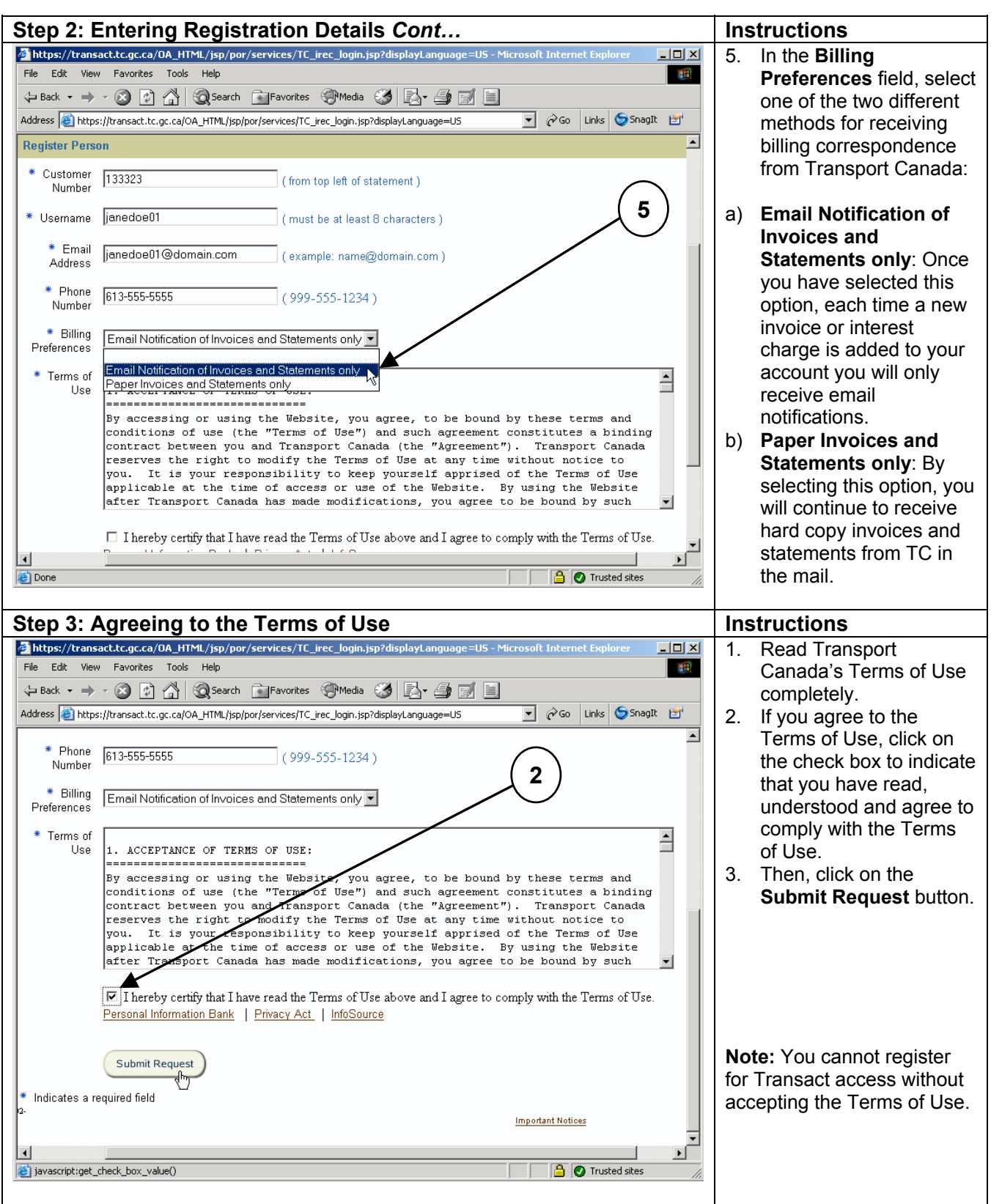

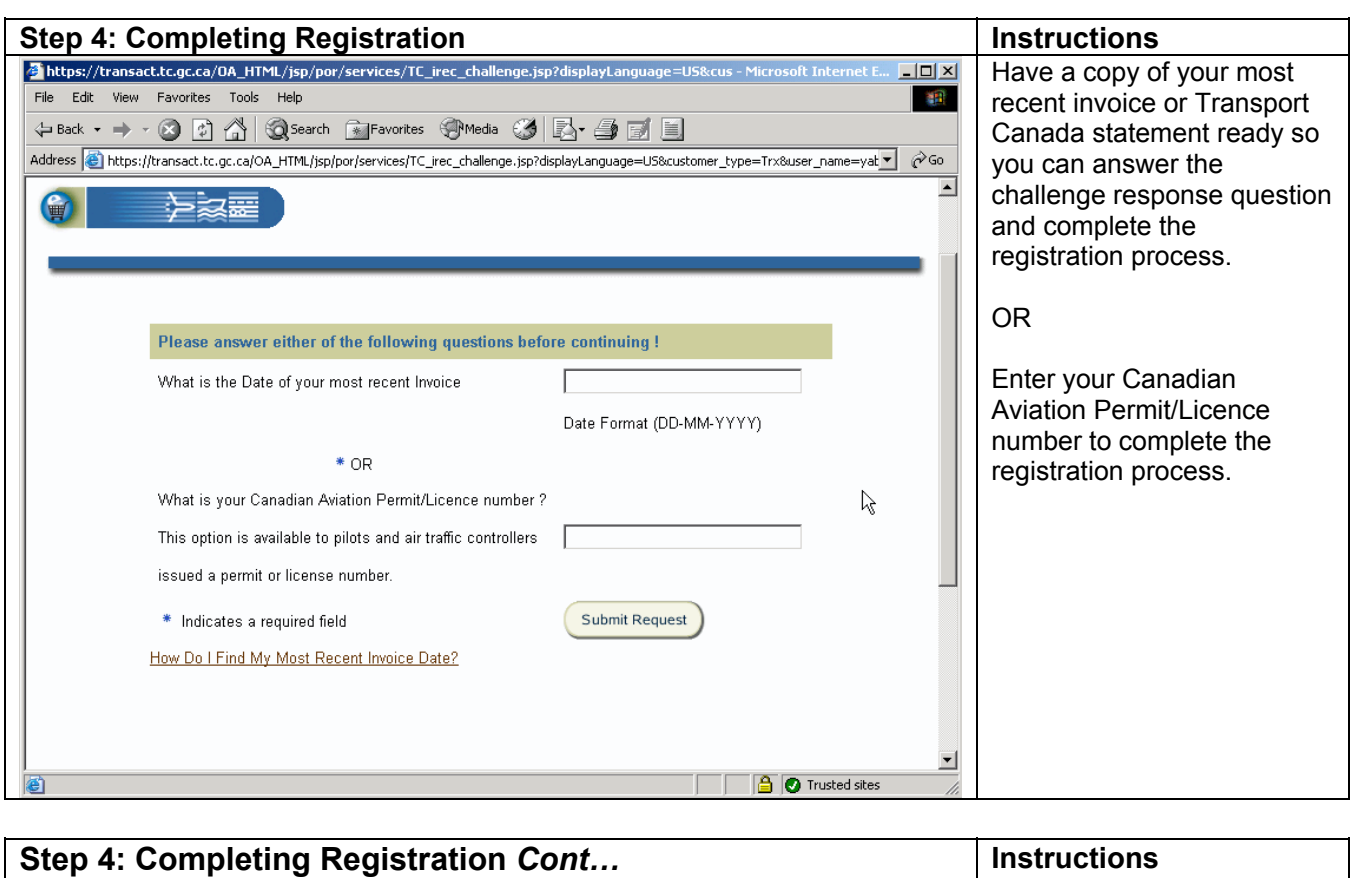

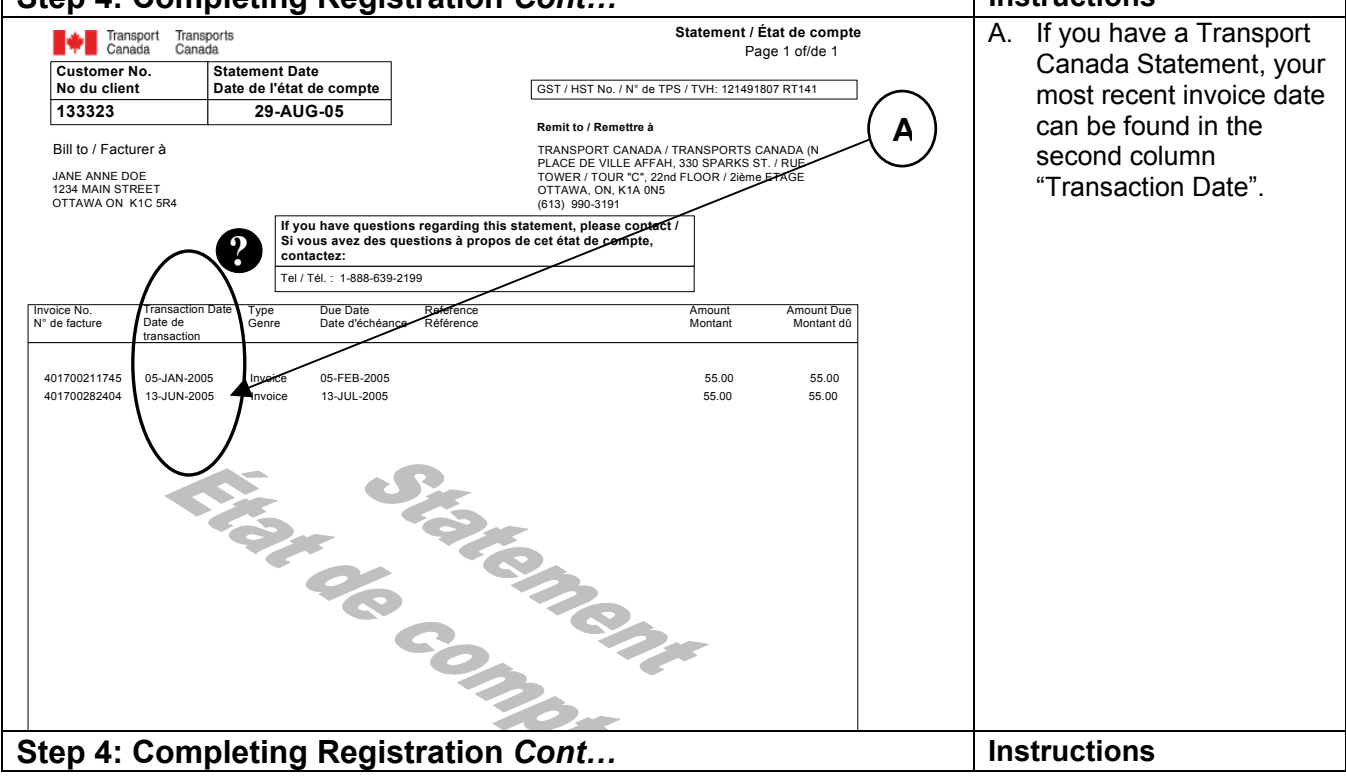

Transact-01 http://www.tc.gc.ca/transact

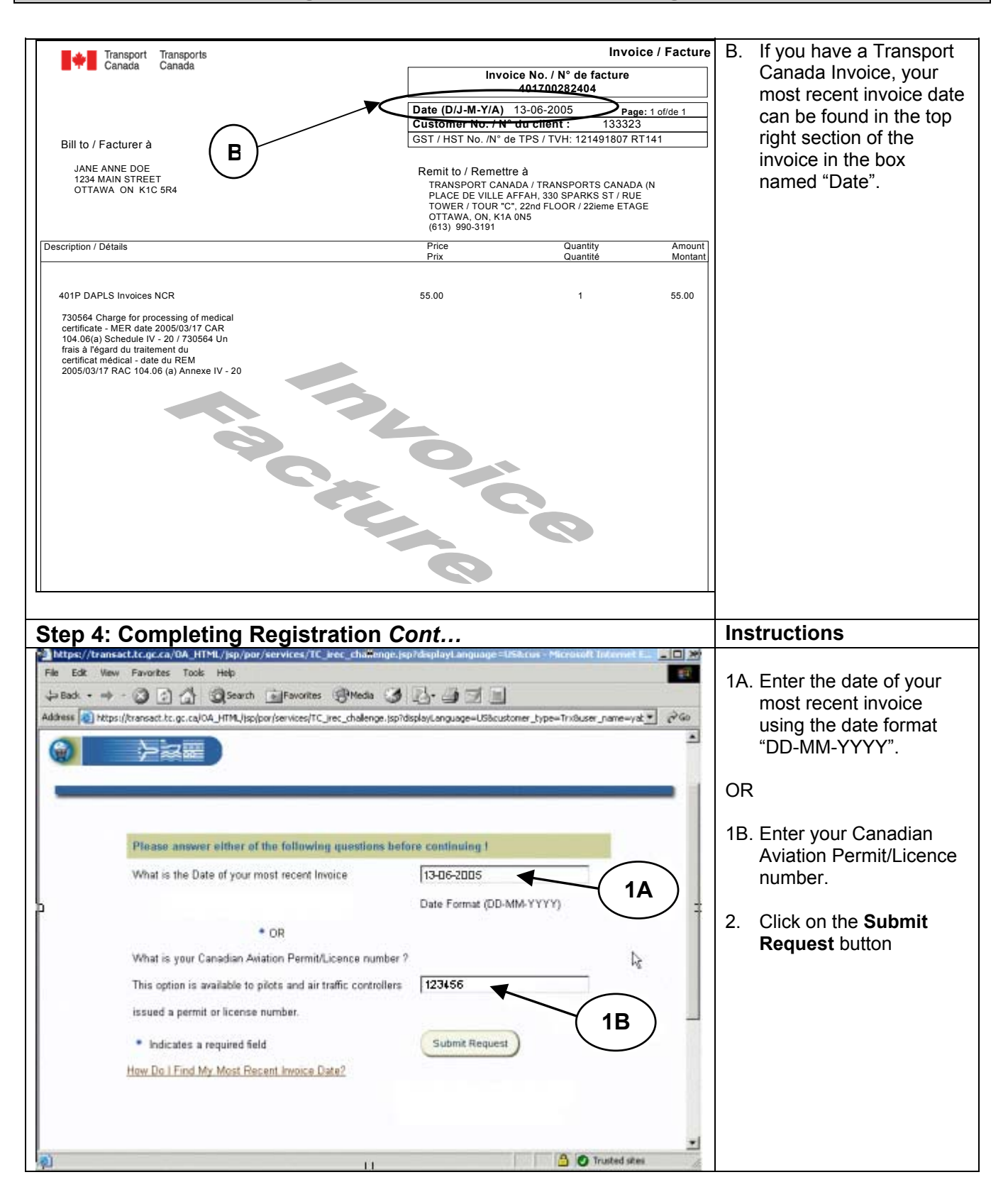

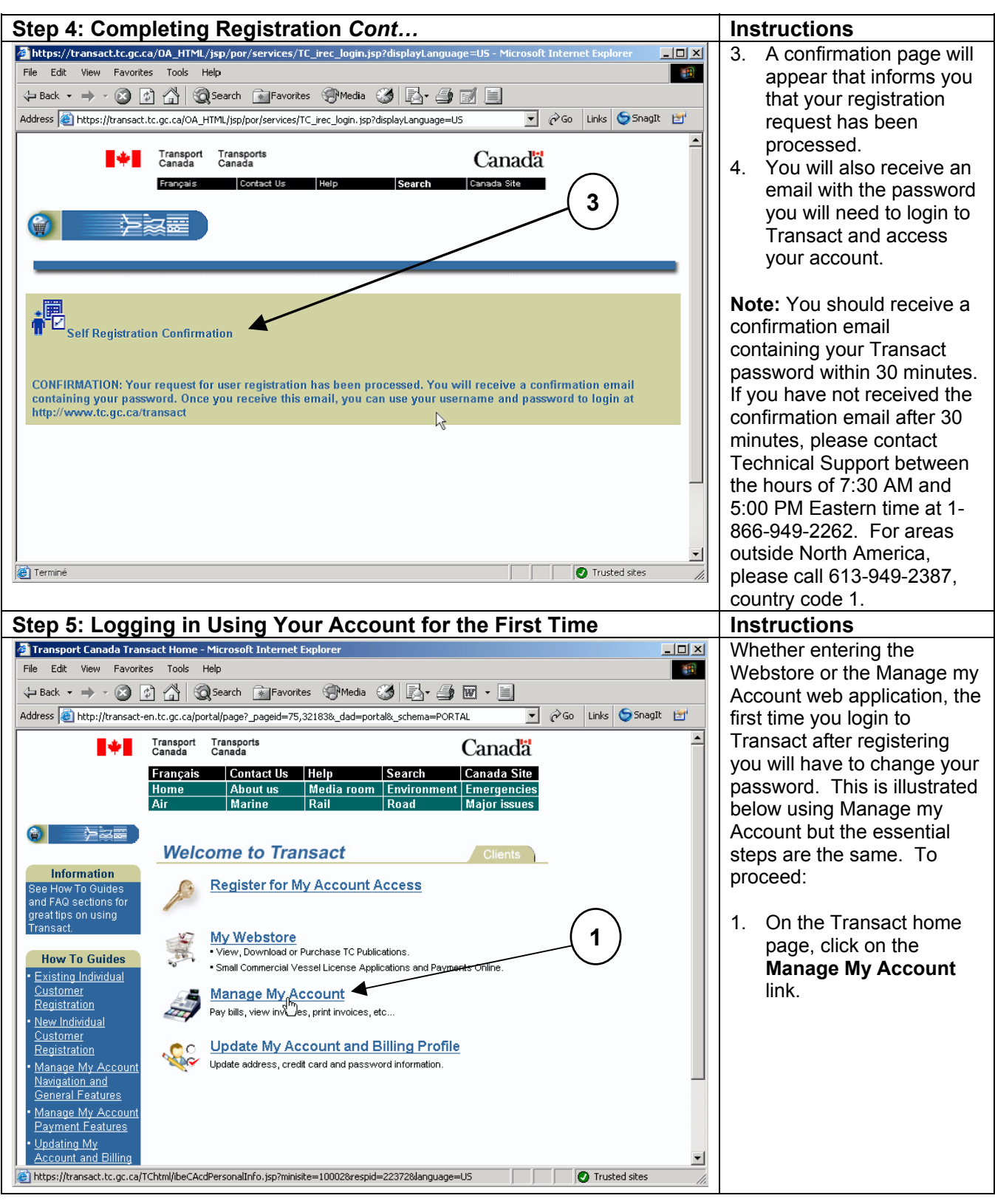

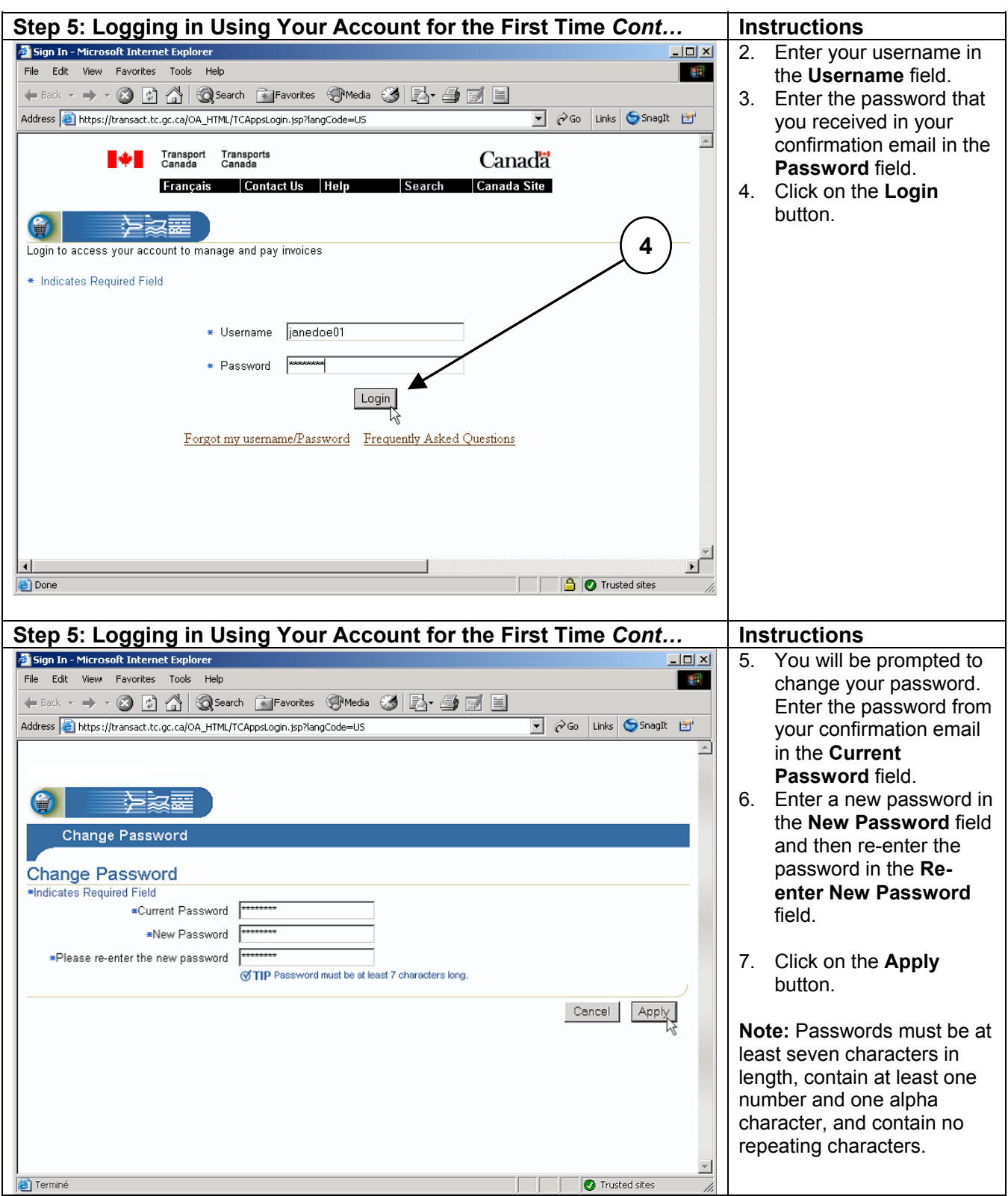